### Министерство образования и науки Российской Федерации ФГБОУ «Петрозаводский государственный университет» Институт математики и информационных технологий Кафедра информатики и математического обеспечения

Отчет о научно-исследовательской работе

#### Компьютерный практикуум

Выполнил: студент 1 курса группы 22101 Д.Д.Ройтбурд

подпись

Научный руководитель: к.т.н., доцент О.Ю.Богоявленская Оценка руководителя:

подпись

Представлен на кафедру

 $\frac{2021 \text{ r.}}{2021 \text{ r.}}$ 

подпись принявшего работу

Петрозаводск — 2021

# Содержание:

1.Краткое описание процесса разработки изображений поверхности (индивидуальное задание) и рисунок поверхности в форматах pdf и png.

2.Краткое описание процесса разработки таблицы с указание средств оформления ее основных структурных элементов, таблица (индивидуальное задание).

## Краткое описание процесса разработки изображений поверхности

Для построения поверхности эллипсоида через putty использовался следующий сценарий.

gnuplot set term post eps set output 'zxc.eps' set mapping spherical set parametric splot  $cos(u)*cos(v), 2*sin(u)*cos(v), 10*sin(v)$ 

Далее полученный файл, с помощью команды includegraphicszxc.eps, вставляется в нужный документ LateX.

Для получения изображения поверхности в других форматах (pdf/png) используются следующие сценарии:

```
gnuplot
set term pdfcairo/pngcairo
set output 'zxc.pdf/.png'
set mapping spherical
set parametric
splot \cos(u)<sup>*</sup>\cos(v),2<sup>*</sup>\sin(u)<sup>*</sup>\cos(v),10<sup>*</sup>\sin(v)
```
Сделав все эти пункты, на выходе мы получаем изображение поверхности.

 $cos(u)*cos(v),2*sin(u)*cos(v),10*sin(v)$  -

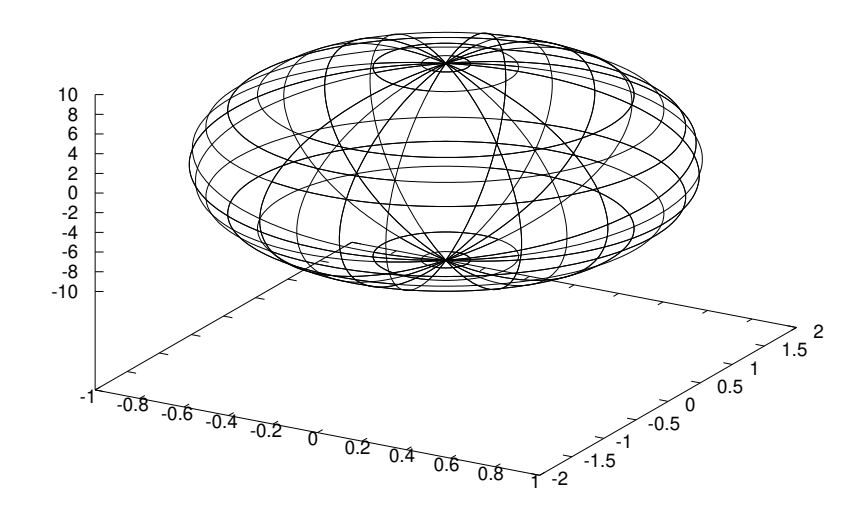

Рис. 1: Сфероид.

## Краткое описание процесса разработки таблицы

Построение таблицу преобразования Лапласа :использовалось окружение table.

1. Для задания имени таблицы использовалась команда caption.

2. Для данной таблицы требуется 6 столбца, следовательно использовалось окружение tabular.

3. Произвели центрирование текста в ячейках.

4. Выбираем каким образом будут разделены столбцы между собой.

Заполнение таблицы:

1. Для разделения столбцов использовался символ  $\&$ 

2. Для перехода на следующую строку использовалась двойная обратная наклонная и команда hline.

Сделав все эти пункты, на выходе мы получаем таблицу.

| N <sup>0</sup> | Оригинал                               | Изображение                                       | $N_{\rm e}$ | Оригинал                       | Изображение                                 |
|----------------|----------------------------------------|---------------------------------------------------|-------------|--------------------------------|---------------------------------------------|
| $\mathbf{1}$   | 1                                      | $rac{1}{p}$                                       | 12          | $t\cos\omega t$                | $\frac{2p\omega}{(p^2+\omega^2)^2}$         |
| $\overline{2}$ | $t_{i}$                                | $\frac{1}{p^2}$                                   | 13          | $t \sin \omega t$              | $\frac{p^2 - \omega^2}{(p^2 + \omega^2)^2}$ |
| 3              | $t^2$                                  | $rac{2}{p^3}$                                     | 14          | $\sin wt$                      | $\frac{\omega}{p^2-\omega^2}$               |
| $\overline{4}$ | $t^n, n \in N$                         | $\frac{n!}{p^{n+1}}$                              | 15          | $\ch{wt}$                      | $\frac{p}{p^2 - \omega^2}$                  |
| 5              | $t^{\alpha}(\alpha > -1)$              | $\frac{\Gamma(\alpha+1)}{p^{\alpha+1}}$           | 16          | $e^{\lambda t}$ sin $\omega t$ | $\frac{\omega}{(p-\lambda)^2+\omega^2}$     |
| 6              | $e^{\lambda t}$                        | $rac{1}{p-\lambda}$                               | 17          | $e^{\lambda t}$ cos $\omega t$ | $\frac{p-\lambda}{(p-\lambda)^2+\omega^2}$  |
| $\overline{7}$ | $te^{\lambda t}$                       | $\frac{1}{(p-\lambda)^2}$                         | 18          | $\frac{\sin t}{t}$             | $\arccot g p$                               |
| 8              | $t^n e^{\lambda t}, n \in N$           | $\frac{n!}{(p-\lambda)^{n+1}}$                    | 19          | $\frac{1}{t}(1-e^{-t})$        | $\ln(1+\frac{1}{n})$                        |
| 9              | $t^{\alpha}e^{\lambda t}, \alpha > -1$ | $\frac{\Gamma(\alpha+1)}{(p-\lambda)^{\alpha+1}}$ | 20          | $\delta(t)$                    | 1                                           |
| 10             | $\sin \omega t$                        | $\frac{\omega}{p^2 + \omega^2}$                   | 21          | $\delta(t-\alpha), \alpha > 0$ | $e^{-\alpha p}$                             |
| 11             | $\cos \omega t$                        | $\frac{p}{p^2 + \omega^2}$                        |             |                                |                                             |

Таблица 1: Таблицы преобразования Лапласа